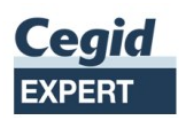

## **Portail Collaboratif CWE DSN | Collecte des variables de paie**

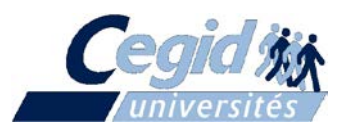

## **N00341/15 | Web Formation**

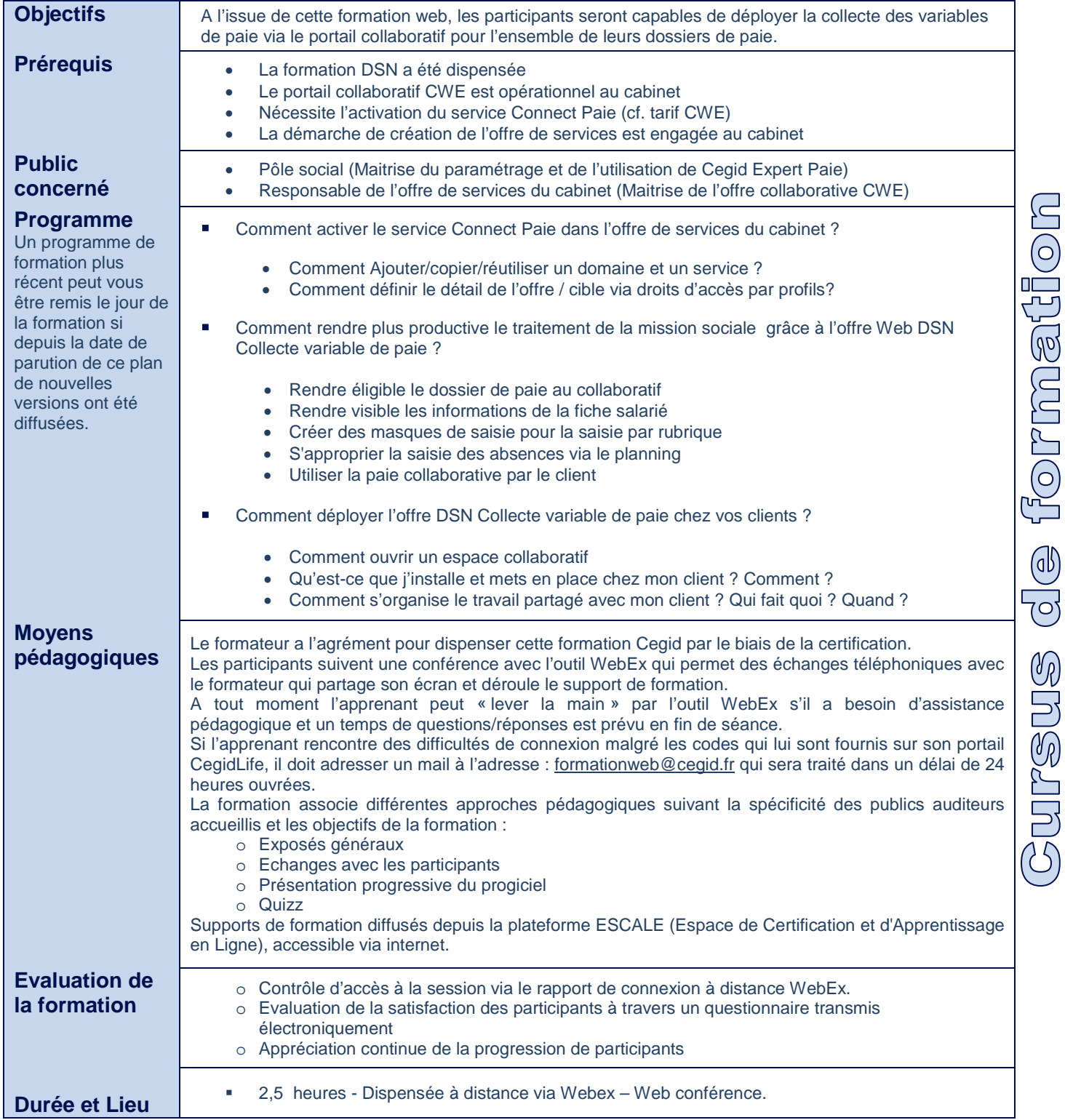

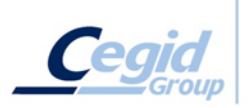